# The Legal Tech Times

### Your Firm's Hidden Security Weakness: Your Home Wireless Network

As an attorney or paralegal who also spends time working from home, do you make assumptions about your home's wireless network security? Between your home and business, chances are your home wireless security is lacking. This can prove to be a serious liability, especially when you are responsible for keeping client information confidential.

WiFi security at home tends to be more lax. It isn't something business owners worry about. You feel safe at home and you might assume since your business's network is locked down tight, your data is secure. When an intruder wants to access your business's proprietary information, they're going to search for the easiest point of entry.

That is often the home. Intruders are looking for information they can profit from, including financial and identity-related documents. The fact is, there are people who roam around searching for unprotected or poorly protected wireless access.

Never assume your data—personal or business—isn't accessible. You may inadvertently share critical data without realizing it. You may share files among colleagues and employees and simply forget to turn off sharing permissions. You may place documents and files in a publicly accessible folder. Data-sharing is convenient when you need it, but a liability when it's readily accessible.

### What can you do to protect yourself, your client information, and your company assets?

- Be aware of when you're sharing data. If you have any files in a public folder, move them to a more secure location.
- Use a strong password for all your wireless networks. A string of letters, numbers and symbols about 14 characters long is ideal.
- Use WPA2 security. Make sure your router is set up correctly. If you
  are using WEP or WPA security, change it as soon as possible.
- Change your network's name (SSID). Routers include a default name, and keeping the default tells potential intruders lax security measures may be in place.

As an attorney, you have the duty to safeguard your client's personal information. Contact us at (561)969-1616 for a consultation to ensure you have taken the proper steps to protect all confidential information.

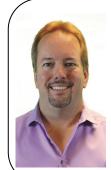

"As a legal partner, firm administrator, or legal associate, you don't have time to waste on technical and operational issues. That's where we shine! Call us and put an end to your IT problems finally and forever!"
- Chuck Poole, PalmTech

December 2014

**WEST PALM BEACH, FL** 

#### Inside This Issue...

Is Your Home Wireless Network A Threat To Your Firm?...Page 1

Reducing Distractions At The Workplace...Page 2

The Work From Home Gameplan...Page 2

Sony Xperia Z3 Compact...Page 3
Social Media Actions In A Heated
Moment...Page 3

Office 365 "Clutter" to help organize.....Page 4 Employee Spotlight......Page 4

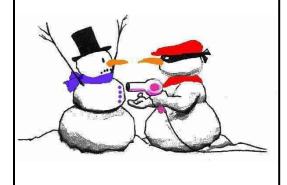

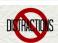

### **Reducing Distractions In The Workplace**

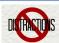

Distractions are everywhere. Our phones, our computers, our tablets, our co-workers, and on and on. When we're trying to get work done, there is always something, and it's getting worse. We're more connected to the Internet than ever before, and there is always one more thing we want to check. It's safe to blame technology for this constant distraction, but we do need to step up and take a little responsibility for ourselves.

It's tempting to give in to distraction and let your mind wander for a few minutes, but a few minutes can easily slip into 20 minutes, then 30 minutes, and before you know it, you're through the first page of Reddit and you've filled your quota of cat pictures for the day. There's nothing wrong with a distraction every once in a while, but when deadlines loom and projects need to get done, it can do more harm than good.

And that doesn't mean missing your deadlines. The more distracted we become, the more stressed out we become. The deadlines aren't going to go away, and the more distracted you are, the less time you'll have to work. Productivity is lost.

What can you do to get productivity back and cut down on distractions? Consider the source of your distractions. Your cell phone? Put it on silent, or better yet, turn it off and put it in a drawer. Out of sight and out of mind. Make sure you cannot hear any notification sounds, whether it's a little ding or jingle or a vibration. This is crucial. Why? You may not realize it, but you've been trained to respond to those sounds, much like a cat to a can opener.

What about the Internet in general? If you're working on a project and you already have the materials or information you need, consider cutting yourself off. If you're connected to a WiFi network, disconnect. If you're hardwired, pull the Ethernet cord out from the back of your computer. It may sound like a drastic step, but it works.

If you work in a busy environment, where people are chattering, phones are ringing and the printer is printing away, see if you can't track down a different workspace. Look for an empty office or meeting room (don't forget to ask first, just in case someone has a meeting later), and close the door.

It's all about being proactive in cutting down the distraction. There isn't a foolproof way to eliminate them all, but a little adjusting can go a long way.

# The Ultimate Small Business Guide To Setting Up A Work-From-Home System For Your Legal Staff

### WORK FROM HOME GAMEPLAN

"The Ultimate Small Business Guide To Setting Up A "Work From Home" System For Your Staff"

Secrets Every Business Owner Must Know Before Installing A 'Virtual Network' To Allow Employees To Work From Home, On The Road, Or From A Remote Office

#### You will learn:

- √ What telecommuting is and why so many small businesses are rapidly implementing work-from-home programs.
- √ The single most important thing you MUST have in place before starting any work-from-home or remote office initiative.
- √ How one company slashed its turnover rate from 33% to nearly 0%—and increased productivity by 18%—by implementing a work-from-home program.
- $\sqrt{}$  How to get a FREE "Home Office Action Pack" (a \$97 value).

Claim Your FREE Copy Today at <a href="https://www.palmtech.net/work-from-home/">www.palmtech.net/work-from-home/</a>

## Shiny New Gadget Of The Month:

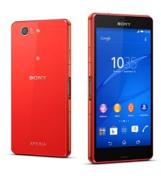

### Sony Xperia Z3

Every fall a batch of cool new phones from nearly every major manufacturer hits the market. People are clamoring for the new, larger Apple iPhone or the new Google Nexus phone. This October saw the release of a rather interesting new Android phone from Sony called the Xperia Z3 Compact. What makes Sony's phone remarkable?

Have you noticed how big phones have gotten lately? Not only that, but these big phones require quite a bit of battery power. The Z3 Compact is a premium phone that returns to a more palm-friendly size, with a 4.6-inch display. It also boasts a battery that lasts two days (or more, in some cases) with average use. That's basically unheard of anymore. It also runs the latest version of Android, and it's waterresistant. That's right! The Z3 Compact is certified waterresistant up to one meter for a total of 30 minutes.

#### **Think Through Social Media Actions In A Heated Moment**

- 1. If you wouldn't say it to your grandmother, don't write it on Twitter. The oldest test in the book is the grandma test. It still holds today. If she would be appalled, odds are that others will be too. It feels good to blast an opponent, but such outburst can easily be used against you.
- Remember that everything you say or do on the web is archived. Even if the NSA
  happens to miss it, odds are that Twitter, Facebook, Google and/or other platforms
  have a way of archiving the information. Consider everything you write these days
  on the Internet to be permanent. Trolls may delete their comments but they still
  leave a trail.
- 3. **Still debating saying it? Sleep on it.** This is familiar but often good advice. If you really feel the need to say something that might be taken the wrong way, consider sitting on it overnight. Waiting until the next day will rarely hurt your point, and it may save huge amounts of embarrassment.
- 4. **If you do say it...**make sure you feel that you could defend it in a court of law. Falsely accusing someone of something is a big deal and the repercussions could amplify beyond your original intentions.
- 5. **Remember that your reputation is cumulative.** How you respond to the unfair and uncivil will either enhance or detract from your reputation. Don't let others bait you into ruining your reputation.

#### How do I react when I am targeted on social media?

- Grab screenshots. If someone truly is going after you, the first move is to gather
  evidence. Make sure you have copies. Odds are that they will quickly realize what
  they have done and will try to erase their trail, so the best thing you can do is make
  sure you have a copy on hand.
- Report them. Twitter, LinkedIn, Facebook and most other platforms have safeguards against those who harass others. Don't hesitate to put in a report that's why it's there!
- 3. **Try not to react.** This goes back to my above points about guarding yourself. As hard as it is, try to remember that once integrity is lost it is extremely hard to recover. The more reaction, the more fuel you pour on the fire.
- 4. **Remember that the truth is the best defense.** As someone who has been egregiously accused of something I did not do, I took solace in the fact that I was innocent and as such the accusation cruelly asserted could never be proven.

We live in a world where unscrupulous people have migrated to online communities and live among the rest of us. I hope you never have to use the above actions, but that when you do, I hope they serve you well.

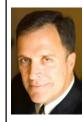

Mark Sanborn, CSP, CPAE, is president of Sanborn & Associates, Inc., an idea studio dedicated to developing leaders in business and in life. Mark is an international best-selling author and noted authority on leadership, team-building, customer service and change. Mark is the author of 8 books, including the best seller *The Fred Factor: How Passion in Your Work and Life Can Turn the Ordinary into the Extraordinary,* which has sold more than 1.6 million copies internationally. Learn more about Mark at www.marksanborn.com.

# Office 365's 'Clutter' Learns Your Inbox Habits to Tamp Down on Distractions

Google employed a tabbed inbox to help organize the chaos of daily email a while back, and now Microsoft has a new option for Office 365 users to get things sorted. Using its Office Graph, a feature called Clutter learns from your behavior, relationships, and preferences to show only what's important in that main repository. It sends low-priority items to another spot, keeping would-be distractions at bay. The rest? It gets stashed in a dedicated folder in the left-hand menu for easy access when you're ready. And as you might expect, Clutter's know-how syncs across the web, Outlook, and mobile devices to keep things arranged just so on all of your gadgets. The tool is turned off by default, so you'll need to toggle it on in order to take advantage. While it may not appear to be working, Microsoft says it is learning your workflow, and manually stashing less important emails will help it get a handle on your inbox a little quicker.

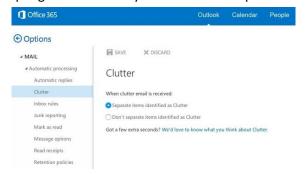

### **Employee Spotlight: Meet Arely Esquivel**

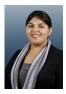

We enjoy shining the spotlight on our employees. It gives you, our extended family, a chance to get to know us a little better. It also allows us to share our peers' accomplishments and stories. Take a few moments and enjoy our spotlight on Arely Esquivel, PalmTech's Client Account Manager.

Arely was born and raised in West Palm Beach. Although she began working with our company in May of this year, Arely has over 9 years of solid customer service experience. If you've ever had the pleasure of speaking with her, then you have been on the receiving end of remarkable assistance.

Arely was the first in her family to graduate high school and attend college. She is passionate about digital art, and currently, she is pursuing a bachelor's degree in fine arts at Digital Media Arts College.

Family is incredibly important to Arely. She and her husband, Pablo, have a son and quite often, you can find them volunteering at their church.

Since Arely has been with PalmTech, she has become an asset not only to us, but to our clients!

# The Lighter Side: Glowing Clouds Above Los Angeles

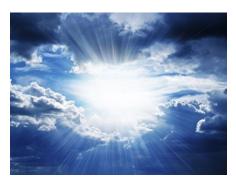

In the early 1990s, southern California was hit by a major power outage. During the outage, a number of people in Los Angeles called 911 to report very strange, glowing clouds in the night sky. It was something the worried callers had never seen. With the acid-rain scare still in many people's minds, their concern was understandable.

Of course, anyone who has lived outside of a city or has gone camping knows what those strange clouds in the Los Angeles sky were. No glowing acid rain here—it was the Milky Way! They were seeing an incredible flowing band of stars, gas and dust stretching across the entire sky for the first time in their lives.

When you see that band of stars, it's clear why we call our galaxy the Milky Way. Many other cultures have their own names for it, including "The Way the Dog Ran Away" (Cherokee), "Ganges River of Heaven" (Hindi), "The Road to Santiago" (Spanish) and "Hay Merchants Way" (Arabic).